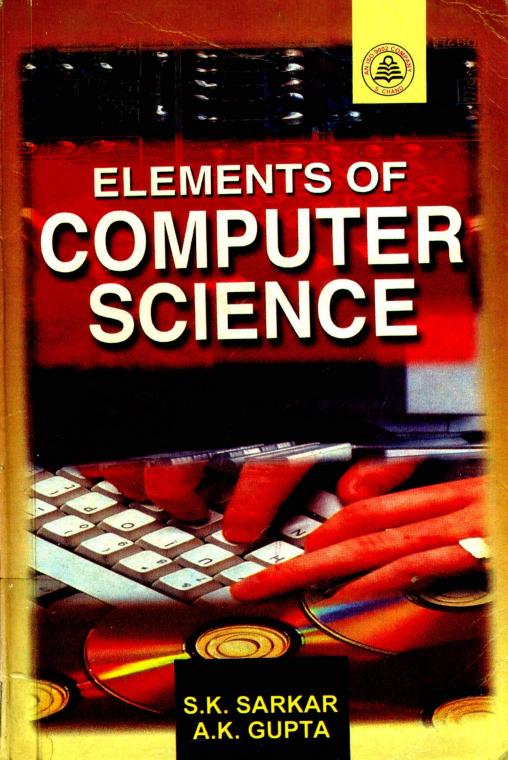

# ELEMENTS OF COMPUTER SCIENCE

For School Students, Section A (Diploma and non-Diploma) of IEI, Polytechnics, BCA, DCA, B.Sc., and other Professional Examinations]

#### S.K. Sarkar

Professor (Computer Science)
Indian Railways Institute of Mechanical
& Electrical Engineering
Jamalpur (Bihar)

#### A.K. Gupta

Director The Institution of Engineers (India) Kolkata

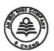

2002 CHAND & COMPANY LTD. RAM NAGAR, NEW DELHI-110 055

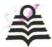

#### S. CHAND & COMPANY LTD.

(An ISO 9002 Company)

Head Office: 7361, RAM NAGAR, NEW DELHI - 110 055 Phones: 3672080-81-82: Fax: 91-11-3677446

Shop at: schandgroup.com E-mail: schand@vsnl.com

#### Branches:

No. 6, Ahula Chambers, 1st Cross, Kumara Krupa Road, Bangalore-560 001, Ph : 2268048 152. Anna Salai, Chennai-600 002. Ph.: 8460026 Pan Bazar, Guwahati-781 001, Ph: 522155 Sultan Bazar, Hyderabad-500 195. Ph : 4651135, 4744815 Mai Hiran Gate, Jalandhar - 144008 . Ph. 401630 613-7, M.G. Road, Ernakulam, Kochl-682 035. Ph : 381740 285/J, Bipin Bihari Ganguli Street, Kolkata-700 012. Ph : 2367459, 2373914 Mahabeer Market, 25 Gwynne Road, Aminabad, Lucknow-226 018. Ph : 226801, 284815 Blackle House, 103/5, Walchand Hirachand Marg., Opp. G.P.O., Murrbal-400 001, Ph.: 2690881, 2610885 3, Gandhi Sagar East, Nagpur-440 002, Ph : 723901 104, Citicentre Ashok, Govind Mitra Road, Patna-800 004. Ph: 671366

© 1998, S.K. Sarkar & A.K. Gupta

All rights reserved. No part of this publication may be reproduced, stored in a retrieval system or transmitted, in any form or by any means, electronic, mechanical, photocopying, recording or otherwise, without the prior permission of the Publisher.

First Edition 1998 Second Revised Edition 2002

PRINTED IN INDIA

By Rajendra RavIndra Printers (Pvt.) Ltd., 7361, Ram Nagar, New Delhi-110 055 and published by S. Chand & Company Ltd., 7361, Ram Nagar, New Delhi-110 055

### PREFACE TO THE REVISED EDITION

Computer is the most powerful tool man has ever created. It has made a great impact on our daily life. Its presence is felt at almost every workplace, viz, schools, colleges, offices, industries, banks, railways, research and development and so on. The rapid pace of change that has always characterised computer science continues with no let up. These changes cover all aspects of computer science. Inspite of the variety and pace of change in the computer field, certain fundamental concepts apply consistently throughout. To be sure, the applications of these concepts depend on the current state of technology. The intent of this book is to provide a thorough discussion of the fundamentals of computer science and to relate these to practical applications.

This book is intended to meet the total requirement of Technician and Senior Technician members of the Institution of Engineers (India) for both Section A (Diploma) and Section A (non-diploma) examinations as per the particle syllabi. The book is expected to be equally useful for school students; first level purse in computer science and engineering taught at various polytechnics, engineering colleges, Diploma in Computer Science and Applications; B.C.A. and B.Sc.; and for the professional examinations.

The entire contents are divided, in a logical or .er, in well-written 15 chapters, starting with computer basics followed by history and classification; number systems; data representation; Boolean algebra and logic circuits; memory unit; input/output units; classification of programming languages; operating systems; basic operational concepts; numerical analysis; algorithms and flow-charts; programming languages; and computer graphics; and virtual office. In each chapter, a number of solved examples are given to illustrate the text, followed by the problems – set for students. Umpteen solved and unsolved questions with their answers are included from recent question papers set for the Institution examinations. A large number of objective/short questions are given in the Appendix. The book is, however, meant for an independent study.

In a text of this kind, literature from other sources and from many related disciplines have been freely consulted. We express our gratitude to all such sources and authors; many of them have been listed in the bibliography. We are indeed indebted to our wives for enduring our preoccupation with this work for so long. We express our sincere thanks to Shri Ravindra Kumar Gupta, Director, S. Chand & Company Ltd., for his active support in publication of the book.

We look forward to receive constructive criticism and suggestions from our readers for improvement of the text.

S.K. Sarkar A.K. Gupta

## **CONTENTS**

| Prefa | ce                                                                                                    | (iii)                 |
|-------|----------------------------------------------------------------------------------------------------|-----------------------|
| 1.    | COMPUTER BASICS                                                                                                    | 1-7                   |
|       | <ul> <li>1.0. Introduction</li> <li>1.1. Data, Information and Data Processing</li> <li>1.2. What is Computer?</li> <li>1.3. Characteristics of Computer</li> <li>1.4. Types of Computer</li> <li>1.4.1. Analog Computer</li> <li>1.4.2. Digital Computer</li> <li>1.4.3. Hybrid Computer</li> </ul>                                                                                          | 1<br>1<br>1<br>1<br>2 |
|       | <ul> <li>1.5. Differences between Analog and Digital Computers1</li> <li>1.6. Basic Components of a Computer System</li> <li>1.7. Computer System</li> <li>1.7.1. Computer Hardware and Software</li> </ul>                                                                                                    | 4<br>4<br>6           |
|       | Review Questions Set                                                                                                    |                       |
| 2.    | HISTORY, GENERATIONS AND CLASSIFICATION OF COMPUTERS                                                                                                    | 8-15                  |
|       | <ul> <li>2.0. Introduction</li> <li>2.1. History of Computing</li> <li>2.1.1. Mechanical Calculators</li> <li>2.1.2. Charles Babbage — His Engines</li> <li>2.1.3. Punched Card Machine</li> <li>2.1.4. First Digital Computer</li> <li>2.1.5. First Electronic Computer</li> <li>2.1.6. First Computer to Use Stored Program</li> <li>2.1.7. First Commercially Produced Computer</li> </ul> | 8 8                   |
|       | <ul> <li>2.2. Computer Generation</li> <li>2.2.1. First Generation</li> <li>2.2.2. Second Generation</li> <li>2.2.3. Third Generation</li> <li>2.2.4. Fourth Generation</li> <li>2.2.5. Fifth Generation</li> </ul>                                                                                                    | 10                    |
|       | 2.3. Classification of Computers 2.3.1. Micro Computers 2.3.2. Mini Computers 2.3.3. Mainframe Computers 2.3.4. Supercomputers Review Ouestions Set                                                                                                    | 12                    |
|       | Keview Uniestions Set                                                                                                    |                       |

| 71 | 7 |
|----|---|
| v  |   |

.

| vi   |                      | Con                                                                                                    | tents          |
|------|----------------------|----------------------------------------------------------------------------------------------------|----------------|
| 3.   | NUN                  | MBER SYSTEMS                                                                                                    | 6-33           |
|      | 3.0.<br>3.1.         | Introduction Number Systems 3.1.1. Non-positional Systems 3.1.2. Positional Systems                                                                                                    | 16<br>16       |
|      | 3.2.                 | Conversion from One Number System to Other 3.2.1 Conversion of any Number System to Decimal System 3.2.2. Conversion of Decimal System to any other Number System                                                                                                    | 18             |
|      | 3.3.                 | Direct Method of Converting the Number from One System to Other 3.3.1. Octal to Binary 3.3.2. Binary to Octal 3.3.3. Hexadecimal to Binary 3.3.4. Dinary to Hexadecimal 3.3.5. Hexadecimal to Octal and <i>vice-versa</i>                                                                                                    | 21             |
|      | 3.4.                 | Binary Arithmetic 3.4.1. Addition 3.4.2. Subtraction 3.4.3. Multiplication 3.4.4. Division                                                                                                    | 23             |
|      | 3.5.                 | 3.5.1. 1's Complement 3.5.2. 2's Complement 3.5.3. Subtraction using Complements                                                                                                    | 26             |
| - ·• | 3.6.<br>3.7.<br>3.8. | · · · · · · · · · · · · · · · · · · ·                                                                                                    | 28<br>28<br>28 |
|      | Revi                 | ew Questions Set                                                                                                    |                |
| 4.   | DAT                  | A REPRESENTATION 3                                                                                                    | 1-49           |
|      | 4.0.<br>4.1.         | the state of the state of the s | 34             |
|      | 4.2.                 | Binary Coded Decimal (BCD) 4.2.1. Advantages and Disadvantages of BCD System 4.2.2. BCD Addition                                                                                                    | 36             |
|      | 4.3.                 | Other BCD Weighted Codes                                                                                                    | 38             |
|      | 4.4.                 | Non-Weighted Codes 4.4.1. Excess-3 Code 4.4.2. Gray Code 4.4.3. Error Detecting Code                                                                                                    | 38             |

| Conter | its ' |                                                                 |         | vii   |
|--------|-------|-----------------------------------------------------------------|---------|-------|
|        | 4.5.  | Real Number Representation<br>4.5.1. Fixed Point Representation |         | 40    |
|        |       | 4.5.2. Floating Point Representation                            |         |       |
|        | 2 1   | 4.5.3. Floating Point Arithmetic                                | k2 m2 a |       |
|        | 4.6.  |                                                                 |         | 44    |
|        |       | 4.6.1. Integer Arithmetic                                       |         |       |
|        |       | 4.6.2. Floating Point Arithmetic                                |         |       |
|        | 4.7.  | Representation of Characters                                    |         | 45    |
|        |       | 4.7.1. EBCDIC                                                   |         |       |
|        |       | 4.7.1. ASCII                                                    |         |       |
|        |       | 4.7.3. Collating Sequence                                       |         |       |
|        |       | 4.7.4. Differences between EBCDIC and ASCII-8                   |         |       |
|        |       | 4.7.5 Unicode                                                   |         |       |
|        | Revie | ew Questions Set                                                |         |       |
|        |       |                                                                 |         |       |
|        | BOO   | LEAN ALGEBRA AND LOGIC CIRCUITS                                 |         | 50-73 |
|        | 5.0.  | Introduction                                                    |         | 50    |
|        |       | Axioms and Boolean Algebra                                      |         | 50    |
|        | 5.2.  | Basic Theorems                                                  |         | 50    |
|        |       | Logical Addition                                                |         | 51    |
|        |       | Logical Multiplication                                          |         | 51    |
|        |       | Complementation                                                 |         | 51    |
|        |       | Examples to Illustrate Logical Operations                       |         | 51    |
|        |       | Logic Gates                                                     |         | 52    |
|        | 5     | 5.7.1. OR Gate                                                  |         | 32    |
|        |       | 5.7.2. AND Gate                                                 |         |       |
|        |       | 5.7.3. NOT Gate                                                 |         |       |
|        |       | 5.7.4. NOR and NAND Gates                                       |         |       |
|        |       | 5.7.5. XOR Gate                                                 |         |       |
|        |       | 5.7.6. XNOR Gate                                                |         |       |
|        | 5.8   | Interconnecting Gates                                           |         | =7    |
|        | 5.9.  | 0                                                               |         | 57    |
|        |       | Simplification of Boolean Expressions                           |         | 57    |
|        |       | Sum of Products Forms of Boolean Expressions                    |         | 57    |
|        | 5.11. | Product of Sums Forms of Boolean Expressions                    |         | 58    |
|        |       | Canonical and Standard Forms                                    | •       | 58    |
|        |       | Boolean Functions and Truth Tables                              |         | 59    |
|        |       |                                                                 |         | 59    |
|        |       | Boolean Expression from Truth Table                             |         | 60    |
|        |       | Implementing Logic Expression with Logic Gate Decoder           |         | 60    |
|        |       | C CARAGE                                                        |         | 61    |
|        |       | Encoder                                                         |         | 62    |
|        |       | Multiplexer                                                     |         | 63    |
|        | 5.20. | Arithmetic Circuits                                             |         | 63    |
|        |       | 5.20.1. Half Adder                                              |         |       |
|        |       | 5.20.2. Full Adder                                              |         |       |
|        |       | 5.20.3. Two Half Adders and OR Gate                             |         |       |
|        |       | 5.20.4. Half Subtractor                                         |         |       |
|        |       | 5.20.5. Full Subtractor                                         |         |       |
|        |       | 5.20.6. Binary Adder                                            |         |       |
|        |       | 5.20.7. Binary Subtractor                                       |         |       |

|    | 5.20.8. Half Adder/Subtractor                                                                                                    |         |
|----|----------------------------------------------------------------------------------------------------|---------|
|    | 5.20.9. 2's Complement Adder/Subtractor                                                                                                    |         |
|    | Review Questions Set                                                                                                    |         |
| 6. | MEMORY UNIT                                                                                                    |         |
|    | 6.0. Introduction                                                                                                    | 74–92   |
|    |                                                                                                    | 74      |
|    | 6.1. Need for Memory                                                                                                    | 74      |
|    | 6.2. Main Memory                                                                                                    | 74      |
|    | 6.2.1. Memory Access                                                                                                    |         |
|    | 6.2.2. Volatile and Non-Volatile Memory                                                                                                    |         |
|    | 6.2.3. Destructive and Non-destructive Memory                                                                                                    |         |
|    | 6.2.4. Access Time, Rando and Serial Access Memories                                                                                                    |         |
|    | 6.2.5. ROM, PROM, EPROM and EEPROM                                                                                                    |         |
|    | 6.2.6. Magnetic Core Storage                                                                                                    |         |
|    | 6.2.7. Semiconductor Storage                                                                                                    |         |
|    | 6.3. Secondary Memory                                                                                                    | 79      |
|    | 6.3.1. Magnetic Tape                                                                                                    |         |
|    | 6.3.2. Magnetic Disk                                                                                                    |         |
|    | 6.3.3. Floppy Disk                                                                                                    |         |
|    | 6.3.4. Optical Disk                                                                                                    |         |
|    | 6.3.5. Magnetic Bubble                                                                                                    |         |
|    | 6.4. A Note on Storage Hierarchy                                                                                                    | 89      |
|    | 6.5. Register Section                                                                                                    | 89      |
|    | Review Questions Set                                                                                                    |         |
|    |                                                                                                    |         |
| 7. | INPUT/OUTPUT UNITS                                                                                                    | 93-106  |
|    | 7.0. Introduction                                                                                                    |         |
|    | 7.1. Input Units                                                                                                    | 93      |
|    | 7.1.1. Paper Media                                                                                                    | 93      |
|    | 7.1.2. Magnetic Media                                                                                                    |         |
|    | 7.1.3. Optical Media                                                                                                    |         |
|    | 7.1.4. Magnetic Ink Character Reader                                                                                                    |         |
|    | 7.1.5. Direct Data Entry Devices                                                                                                    |         |
|    | 7.1.6. Pointing Devices                                                                                                    |         |
|    | 7.2 Output Ilaita                                                                                                    | 6       |
|    | 7.2.1. Printers                                                                                                    | 101     |
|    | 7.2.2. Other Forms of Output Devices                                                                                                    |         |
|    |                                                                                                    |         |
|    | Review Questions Set                                                                                                    |         |
|    | the state of the state of the s |         |
| 8. | CLASSIFICATION OF PROGRAMMING LANGUAGES                                                                                                    | 107-116 |
|    | 8.0. Introduction                                                                                                    |         |
|    | 8.1. Machine Language                                                                                                    | 107     |
|    | 8.2. Assembly Language                                                                                                    | 107     |
|    | 8.3. High Level Language                                                                                                    | 108     |
|    | 8.4. Translator (Compiler, Interpreter, Assembler)                                                                                                    | 108     |
|    | 8.5. Process of Compilation                                                                                                    | 110     |
|    | 8.6. Debugging                                                                                                    | 112     |
|    | 8.7. Program Design                                                                                                    | 113     |
|    | 8.7.1. Modular Programming                                                                                                    | 114     |
|    | 8.7.2. Structured Programming                                                                                                    |         |

| Conte             | nts                                                                                                    | is                       |
|-------------------|----------------------------------------------------------------------------------------------------|--------------------------|
| *                 | 8.7.3. Top-down and Bottom-up Design<br>8.8. Program Documentation<br>Review Questions Set                                               | 116                      |
| 9.                | OPERATING SYSTEMS                                                                                                    | 117-126                  |
|                   | 9.0. Introduction 9.1. What is Operating System? 9.1.1. Batch Processing 9.1.2. Multiprogramming                                         | 117                      |
| * =<br>* *<br>* = | 9.1.3. Time-sharing 9.1.4. Multiprocessing 9.1.5. Real Time Processing 9.1.6. Network Operating System                                   |                          |
|                   | 9.2. Popular Operating Systems 9.2.1. MS-DOS Operating System 9.2.2. UNIX Operating System 9.2.3. Windows                                | 125                      |
|                   | Review Questions Set                                                                                                    |                          |
| 10.               | BASIC OPERATIONAL CONCEPTS                                                                                                    | 127-13                   |
|                   | 10.0. Introduction 10.1. Bus Structure 10.2. Basic Operations                                                                            | 127<br>127<br>128        |
|                   | Review Questions Set                                                                                                    |                          |
| 11.               | NUMERICAL ANALYSIS                                                                                                    | 132-194                  |
|                   | <ul><li>11.0. Introduction</li><li>11.1. Approximation</li><li>11.2. Significant Figures</li><li>11.3. Types of Errors</li></ul>         | 132<br>132<br>133<br>133 |
|                   | Review Questions Set                                                                                                    |                          |
|                   | 11.4. Solution of Algebraic and Transcendental Equations 11.4.1 Graphical Method                                                         | 140                      |
|                   | 11.4.2 Bisection Method 11.4.3 Regula Falsi Method                                                                                       |                          |
|                   | 11.4.4 Iteration Method                                                                                                    |                          |
|                   | 11.4.5 Newton-Raphson Method                                                                                                    |                          |
|                   | 11.4.6 Newton's Interative Formula for finding Square Root,<br>Inverse and Inverse Square Root                                           |                          |
| ed .              | <ul><li>11.5. Numerical Integration</li><li>11.5.1. A General Quadrature Formula</li><li>11.5.2. Errors in Quadrature Formulae</li></ul> | 150                      |

Review Questions Set

11.6. Numerical Solutions of Ordinary Differential Equations

166

| •   |                                                         | Contents |
|-----|---------------------------------------------------------|----------|
|     | 11.6.1. Errors in the Solution of ODE                   |          |
|     | Review Questions Set                                    |          |
|     | 11.7. Matrix Inversion                                  | 180      |
|     | 11.8. Solution of Linear Simultaneous Equations         | 186      |
|     | 11.8.1 Direct Methods                                   | 100      |
|     | 11.8.2. Iterative Methods                               |          |
|     | 11.9. Eigen Value and Eigen Vectors                     | 197      |
|     | Review Questions Set                                    |          |
|     |                                                         |          |
| 12. | ALGORITHMS AND FLOWCHARTS                               | 210-221  |
|     | 12.0. Introduction                                      | 210      |
|     | 12.1. Algorithms                                        | 210      |
|     | 12.2. Variables and Operations                          | 211      |
|     | 12.2.1. Variables                                       |          |
|     | 12.2.2 Decision–Making Operations                       |          |
|     | 12.2.3. Branching Operations 12.2.4. Looping Operations |          |
|     |                                                         |          |
|     | 12.3. Flow Chart                                        | 212      |
|     | Review Questions Set                                    |          |
|     | DDOCD A MANOL A MOUNT OF S                              |          |
| 3.  | PROGRAMMING LANGUAGES                                   | 222-295  |
|     | 13.0. Introduction                                      | 222      |
|     | 13.1. FORTRAN<br>13.1.1. Constants                      | 222      |
|     | 13.1.2. Variables                                       |          |
|     | 13.1.3. Data Type                                       |          |
|     | 13,1.4. FORTRAN Statements                              |          |
|     | 13.1.5. Mathematical Function                           |          |
|     | 13.1.6. Expression                                      |          |
|     | 13.1.7. Input and Output Statements                     |          |
|     | 13.1.8. Transfer of Control Statements                  |          |
|     | 13.1.9. Arrays and Subscripted Variables                |          |
|     | 13.1.10. DIMENSION Statement                            |          |
|     | 13.1.11. Format Specification<br>13.1.12. Subprograms   |          |
|     |                                                         |          |
|     | Review Questions Set                                    |          |
|     | 13.2. COBOL                                             | 266      |
|     | 13.2.1. Data Names                                      |          |
|     | 13.2.2. Literals                                        |          |
|     | 13.2.3. Coding of a COBOL Program                       |          |
|     | 13.2.4. Structure of a COBOL Program                    |          |
|     | Review Questions Set                                    |          |
|     | 13.3. ALGOL                                             | 286      |
|     | 13.3.1. Character Set                                   |          |
|     | 13.3.2. Constants and Variables                         |          |

|     |       | 13.3.3. Data Types 13.3.4. Assignment Statement 13.3.5. Array Declaration 13.3.6. Loop 13.3.7. Block Structure 13.3.8. Subroutines             |            |
|-----|-------|----------------------------------------------------------------------------------------------------|------------|
|     | Revi  | iew Questions Set                                                                                                    | 291        |
|     | 13.4. | PL/1 13.4.1. Character Set 13.4.2. Numeric Constants 13.4.3. Identifiers                                                                       |            |
|     |       | 13.4.4. Variable Declarations 13.4.5. Control Statements 13.4.6. Arrays 13.4.7. Input-Output Statements 13.4.8. Procedures 13.4.9. Subroutines |            |
|     | Revi  | icw Questions Set                                                                                                    |            |
| 14. | CON   | MPUTER GRAPHICS                                                                                                    | 296-322    |
|     | 14.0  | Introduction                                                                                                    | 296-322    |
|     | 14.1  | What is Graphics?                                                                                                    | 296        |
|     | 14.2  | Computer Graphics .                                                                                                    | 296        |
|     | 14.3  | Interactive Computer System                                                                                                    | 297        |
|     | 14.4  | Display Devices Point Plotting Techniques                                                                                                    | 297        |
|     | 14.6  | Line Generation Techniques                                                                                                    | 301<br>302 |
|     | 14.7. | Circle Generating Algorithms 14.7.1 Bresenham's Circle Generating Algorithm                                                                    | 305        |
|     | 14.8  | Two-dimensional Graphics Transformations                                                                                                    | 307        |
|     | 14.9  | Three-dimensional Graphics Transformations and Modelling                                                                                       | 313        |
| 15. |       | iew Questions Set TUAL OFFICE                                                                                                    |            |
| 13. |       | Introduction                                                                                                    | 323-339    |
|     |       | Office Automation                                                                                                    | 323        |
|     | 10.1. | 15.6.1 OA Users                                                                                                    | 323        |
|     | 15.2  | Virtual Office                                                                                                    |            |
|     |       | 15.2.1 Advantages of the Virrtual office                                                                                                    | 324        |
|     |       | 15.2.2 Disadvantages of the Virtual Office                                                                                                    |            |
|     | •     | 15.2.3. A Recommended Virtual Office Stategy                                                                                                   |            |
|     | 15.3  | Office Automation Model                                                                                                    | 226        |
|     |       | Types of Office Automation Systems                                                                                                    | 326        |
|     |       | 15.4.1. Electronic Publishing and Processing Systems                                                                                           | 326        |
|     |       | 15.4.2. Elecronic Meeting Systems                                                                                                    |            |
|     |       | The state of stelling                                                                                                    |            |

| xii        |                                        |        |      | Contents |
|------------|----------------------------------------|--------|------|----------|
| 15.5.      | Internet                               |        |      | 333      |
|            | 15.5.1 History                         |        |      |          |
|            | 15.5.2 What is the Internet?           |        |      |          |
| 15.6       | World Wide Web                         |        |      | 335      |
| 15.7       | Electronic Commerce                    |        |      | 336      |
|            | 15.7.1 The Virtual Front               |        |      |          |
|            | 15.7.2. Anticipated Benefits from E-Co | mmerce | H    |          |
|            | 15.7.3. E-Commere Constraints          |        | 1, 8 |          |
|            | 15.7.4. Pathway to E-Commerce          |        |      |          |
|            | 15.7.5 Impact of Internet on Business  |        |      |          |
| Appendix   | Objective/Short Questions              |        |      |          |
| Glossary   |                                        |        |      | 308-313  |
| Bibliograp | hy                                     |        |      | 314-315  |
|            | Used Abbreviations                     |        |      | 316-323  |

man and the second of the second